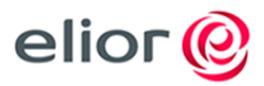

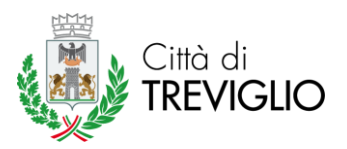

*GUIDA PER L'UTILIZZO DELL'AREA PERSONALE NEL PORTALE MENSA*

Ogni anno DEVE essere effettuata/rinnovata l'iscrizione per la refezione scolastica.

É possibile effettuare l'iscrizione accedendo al link dedicat[o www.acmeitalia.it/grs800/web36/login.asp](http://www.acmeitalia.it/grs800/web36/login.asp) nei periodi indicati dalle informative/volantini divulgate o pubblicate sul sito del Comune di Treviglio ogni anno;

Per poter effettuare l'iscrizione è necessario NON avere debiti al momento dell'inserimento e all'avvio del servizio, quindi a fine anno scolastico tutti i debiti, se esistenti, devono essere saldati;

Il servizio è un PREPAGATO, quindi è indispensabile ricaricare il proprio "conto virtuale" PRIMA che venga usufruito il pasto;

*(es. a settembre quando inizia la scuola ricarico € 100,00 – il bambino inizia a mangiare il giorno 5/9 – ogni pasto costa 3,80€ - il giorno 5/9 il mio conto sarà di € 96,20)*

In qualsiasi momento è possibile accedere al portale genitori per gestire in autonomia:

- verifica anagrafica e dati personali
- credito residuo/ricariche on line
- controllo dei pasti usufruiti
- stampe di verifica/certificazioni per dichiarazione dei redditi (730, welfare aziendale ecc…)

## *FUNZIONALITA' DEL PORTALE*

Ogni famiglia potrà **monitorare in tempo reale** la situazione del proprio figlio (tariffa, credito residuo, presenze) via Internet, attraverso il sito di Acme Italia s.r.l. con il seguente link:

## **<http://www.acmeitalia.it/grs800/web36/login.asp>**

Per poter accedere in sicurezza a questo servizio, bisognerà inserire i codici personali ricevuti via mail.

Di seguito vengono indicate le funzionalità delle pagine presenti nell'area personale:

 Sezione *"Anagrafica":* sarà possibile consultare i dati inseriti in fase di iscrizione (anagrafica, saldo, costo pasto, metodo di pagamento scelto ed isee applicato);

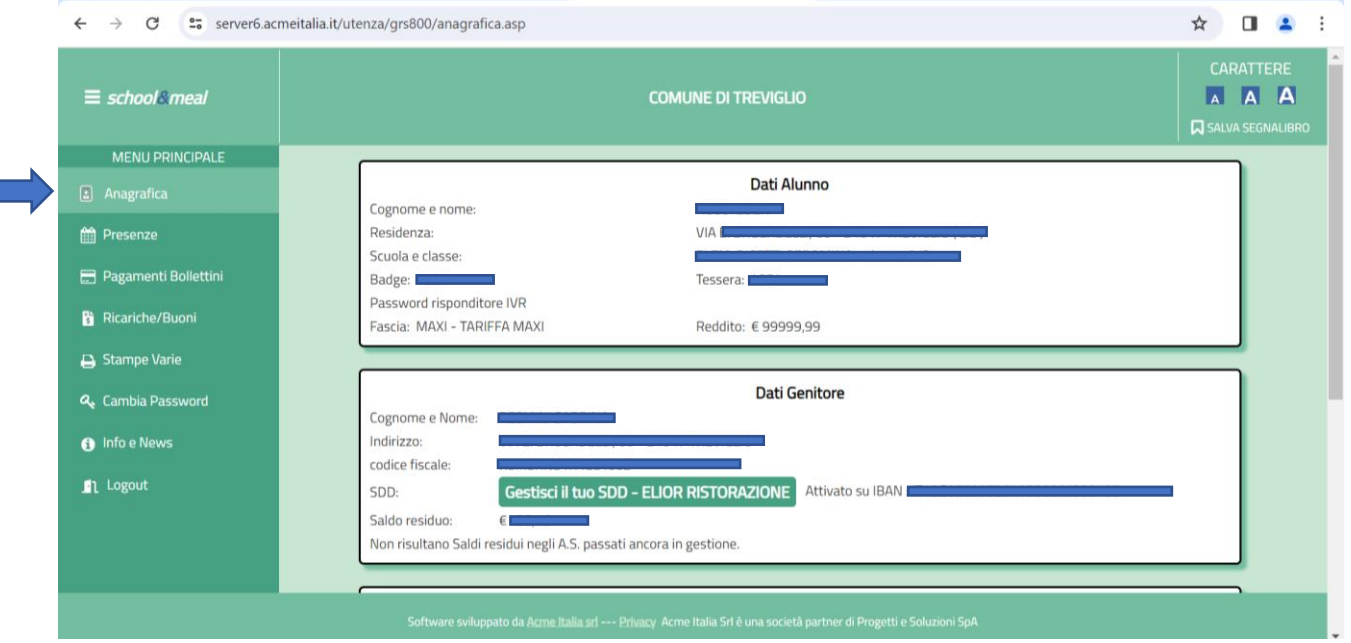

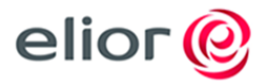

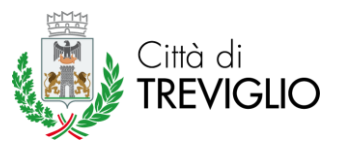

 Sezione *"Presenze"*: sarà possibile verificare tutte le presenze (pasti addebitati nel corso dell'anno scolastico oppure nell'anno scolastico precedente);

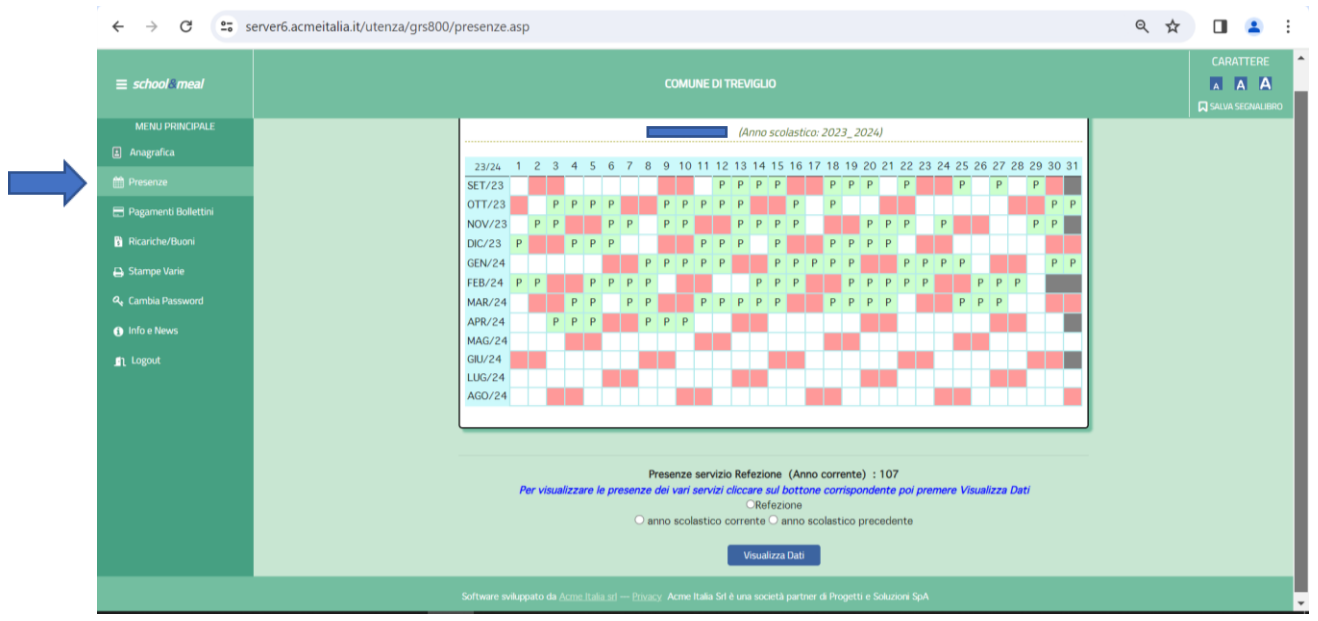

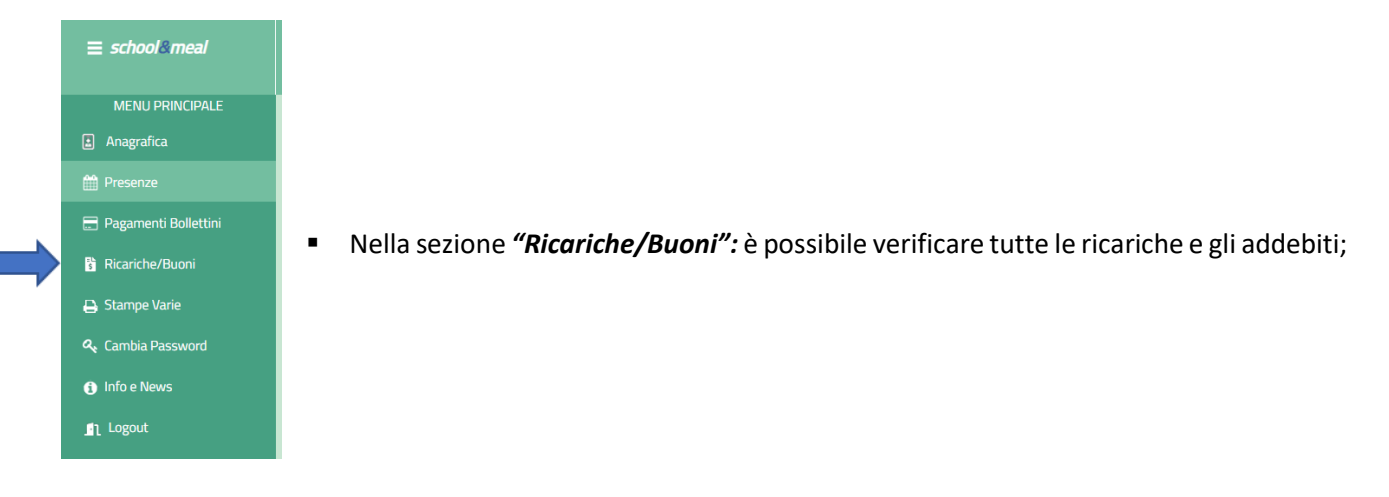

 Sezione *"Stampe Varie"*: è possibile produrre in autonomia l'attestazione dei pagamenti effettuati nell'anno (per dichiarazione dei redditi 730 o welfare aziendale).

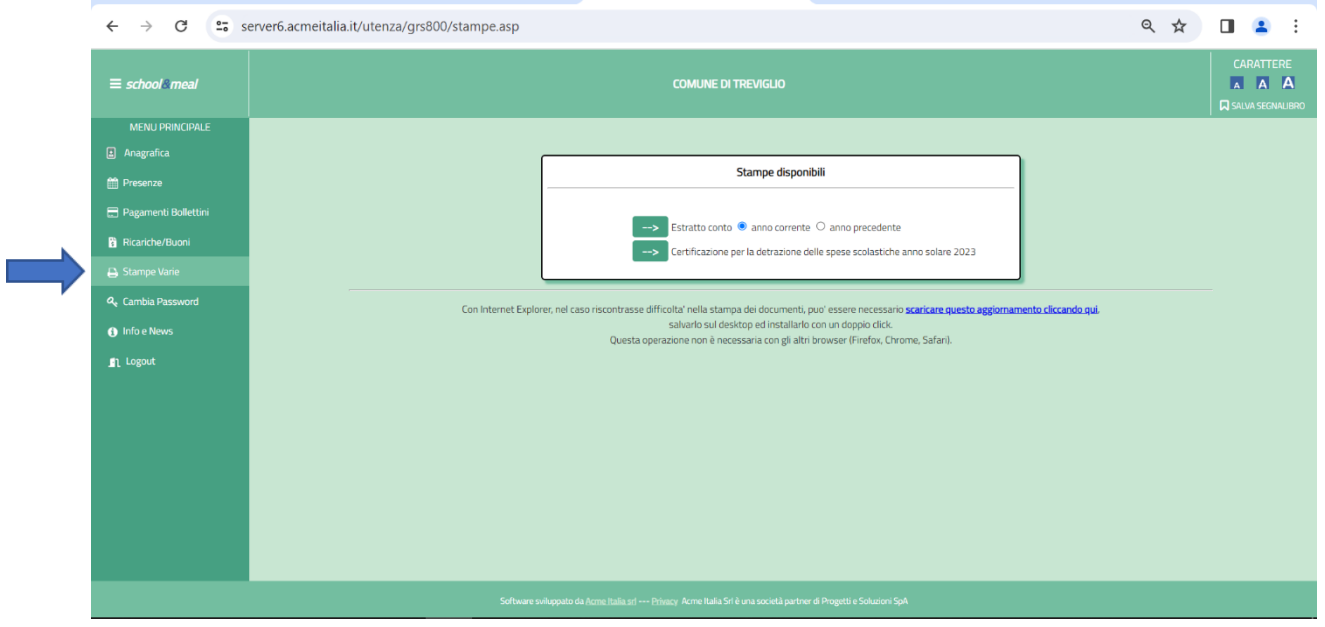